# Terénní geologická laboratoř

Prezentace č. 1 – Úvod do geologie PROJEKT OP VVV - ŠKOLA MIMO ŠKOLU, č.pr. CZ.02.3.68/0.0/0.0/16\_032/0008067

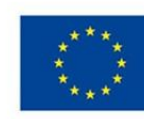

EVROPSKÁ UNIE Evropské strukturální a investiční fondy Operační program Výzkum, vývoj a vzdělávání

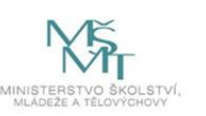

## Hornictví

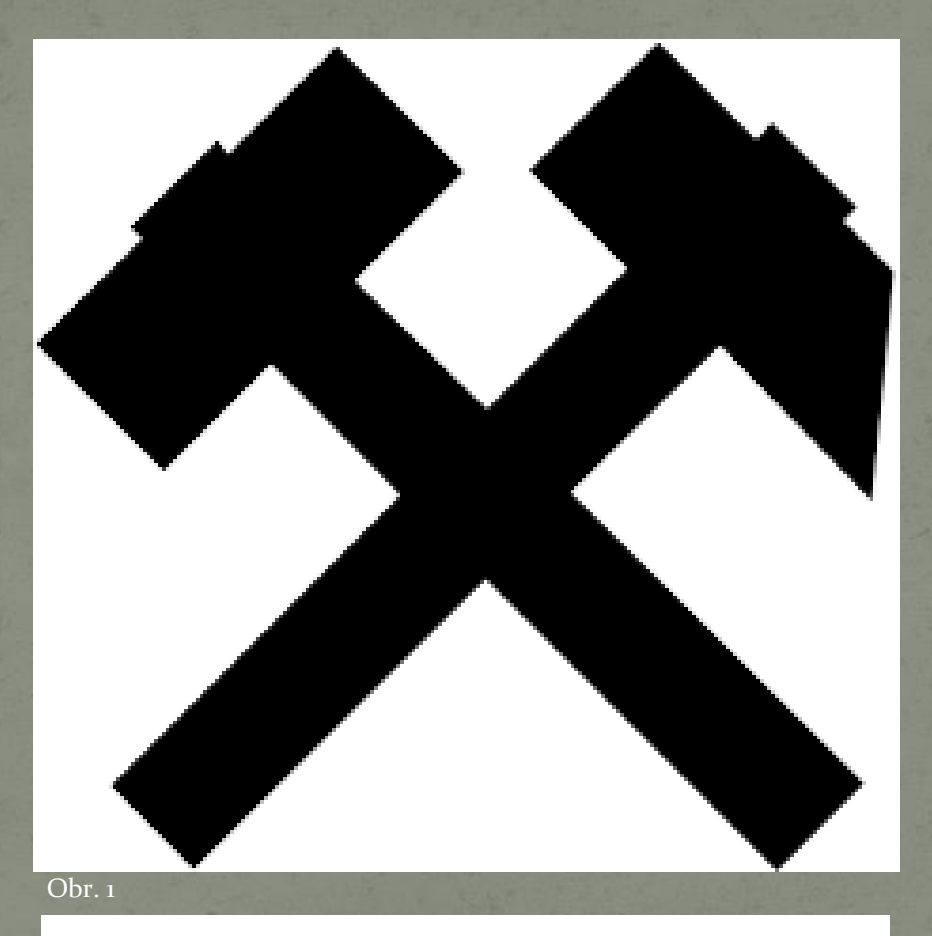

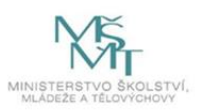

## Moderní důl

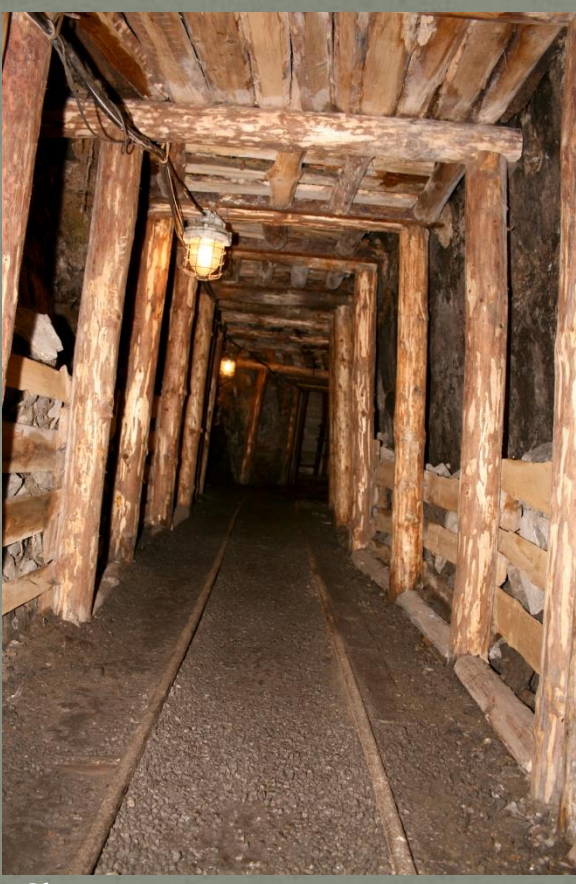

Obr. 2

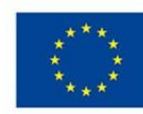

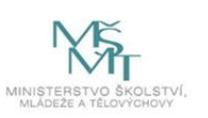

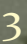

## Starý důl

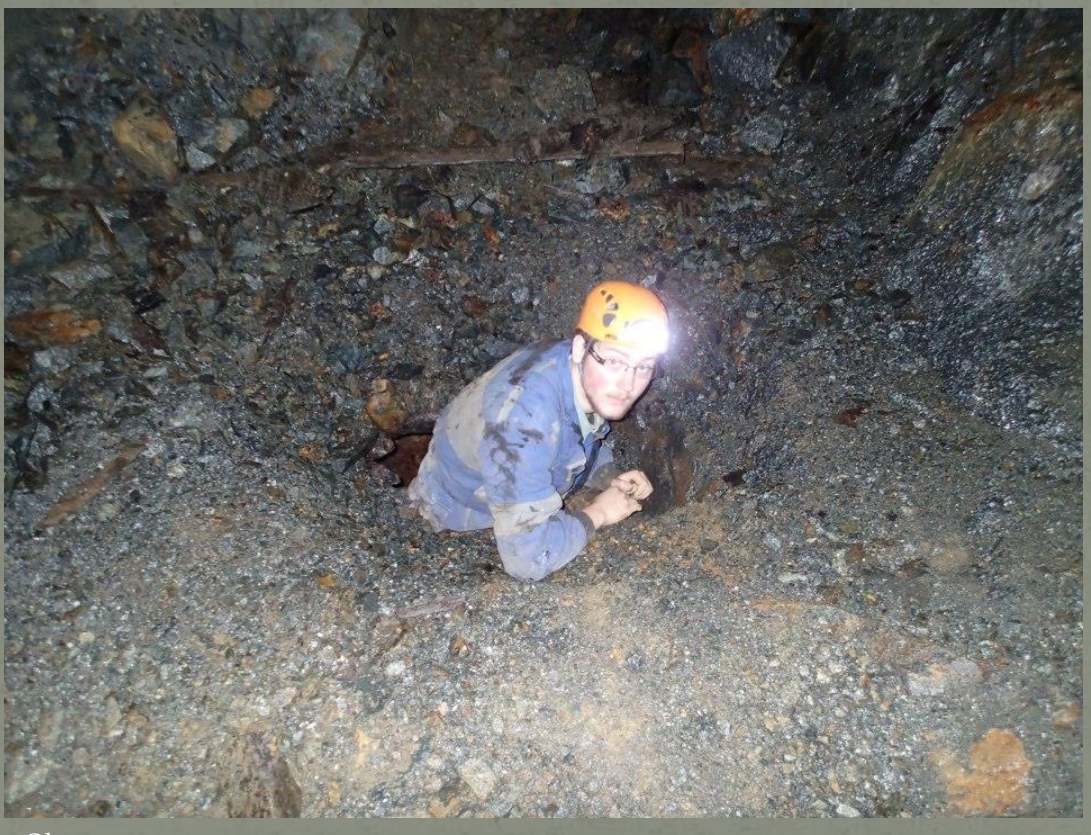

Obr.  $3$ 

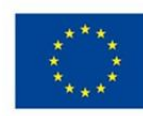

EVROPSKÁ UNIE Evropské strukturální a investiční fondy<br>Operační program Výzkum, vývoj a vzdělávání

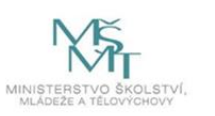

#### Lom

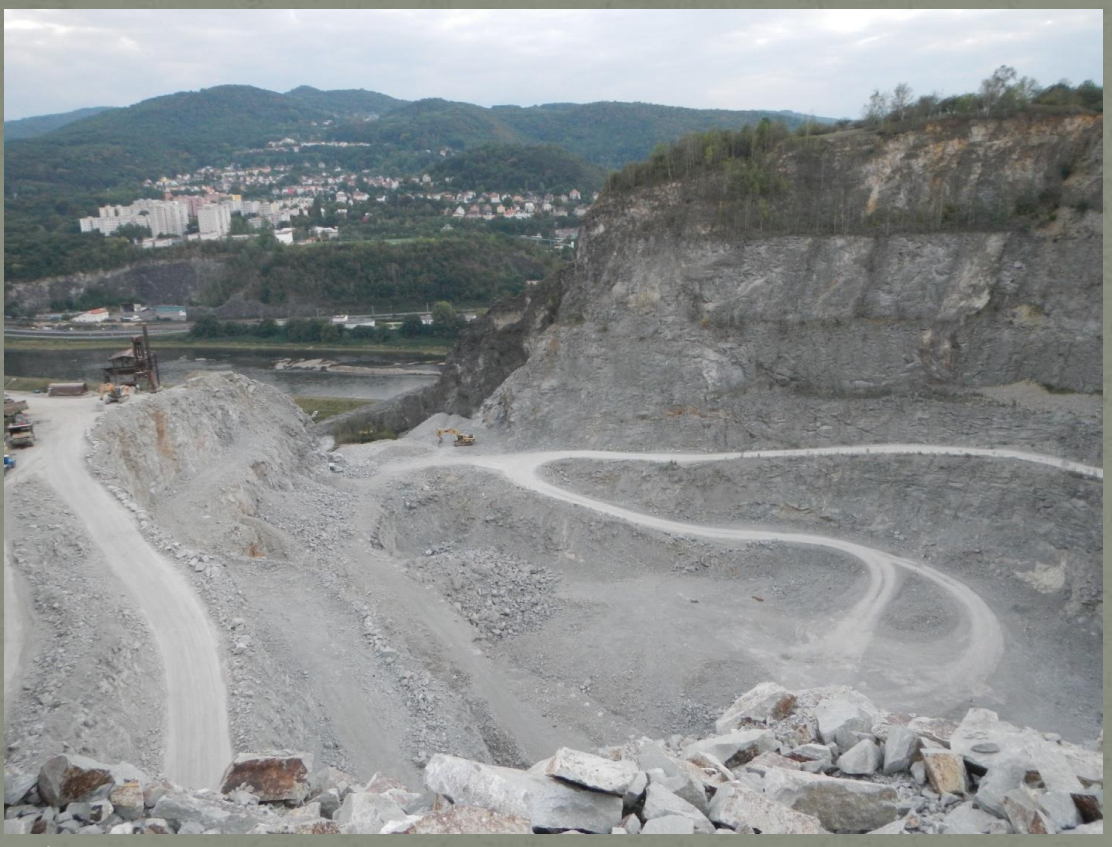

Obr. 4

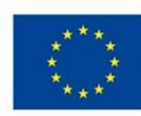

EVROPSKÁ UNIE<br>Evropské strukturální a investiční fondy<br>Operační program Výzkum, vývoj a vzdělávání

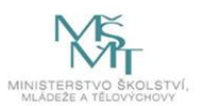

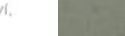

5

#### Těžba

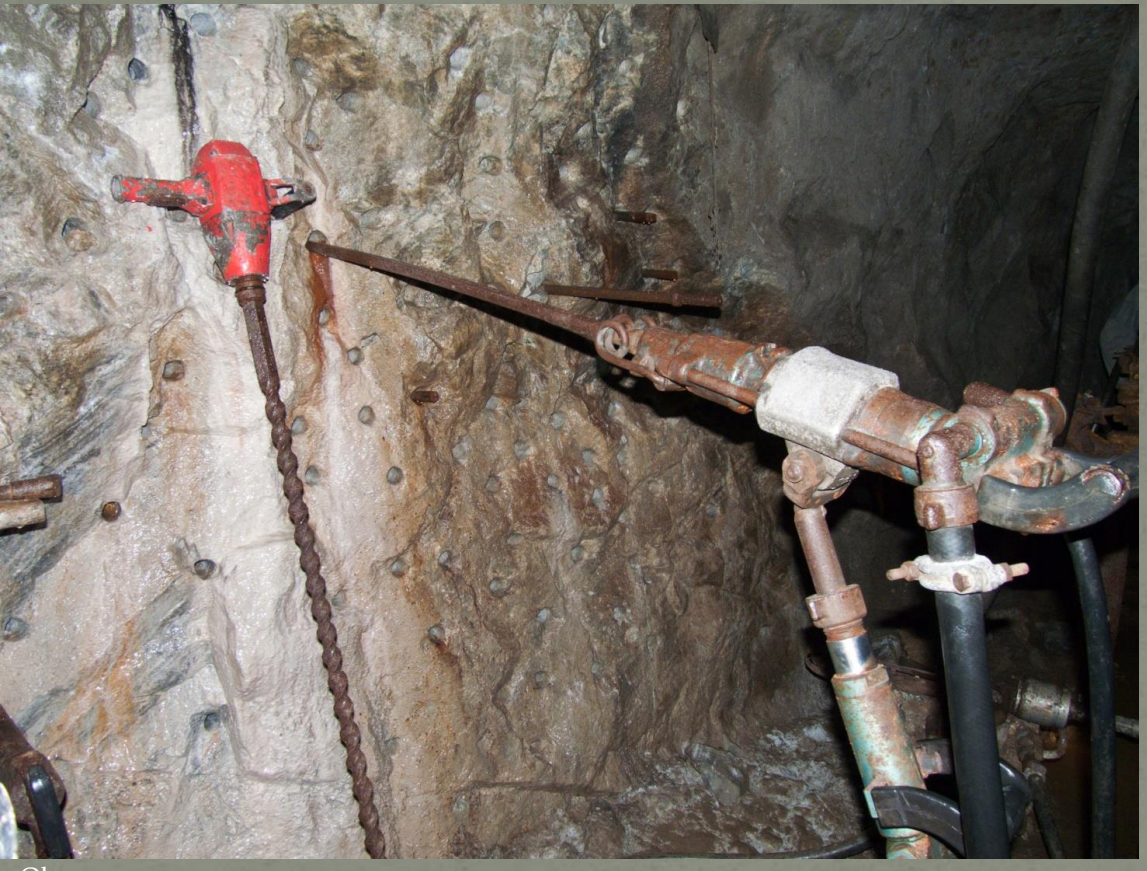

Obr. 5

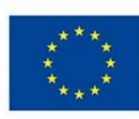

EVROPSKÁ UNIE<br>Evropské strukturální a investiční fondy<br>Operační program Výzkum, vývoj a vzdělávání

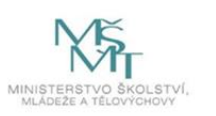

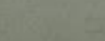

#### Důlní kombajn

g

 Doporučuji použít tento, nebo obdobný obrázek z níže uvedeného odkazu

 Razící kombajn na čelbě. In: ZDAŘ BŮH.CZ [online]. ČR: zdarbuh.cz [cit. 2022-09-19]. Dostupné z: https://www.zdarbuh.cz/w

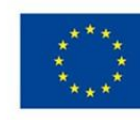

EVROPSKÁ UNIE Evropské strukturální a investiční fondy Operační program Výzkum, vývoj a vzdělávání

content/uploads/2016/10/celba\_razici\_kombajn.j

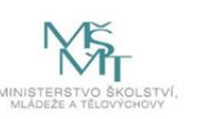

## Ruda

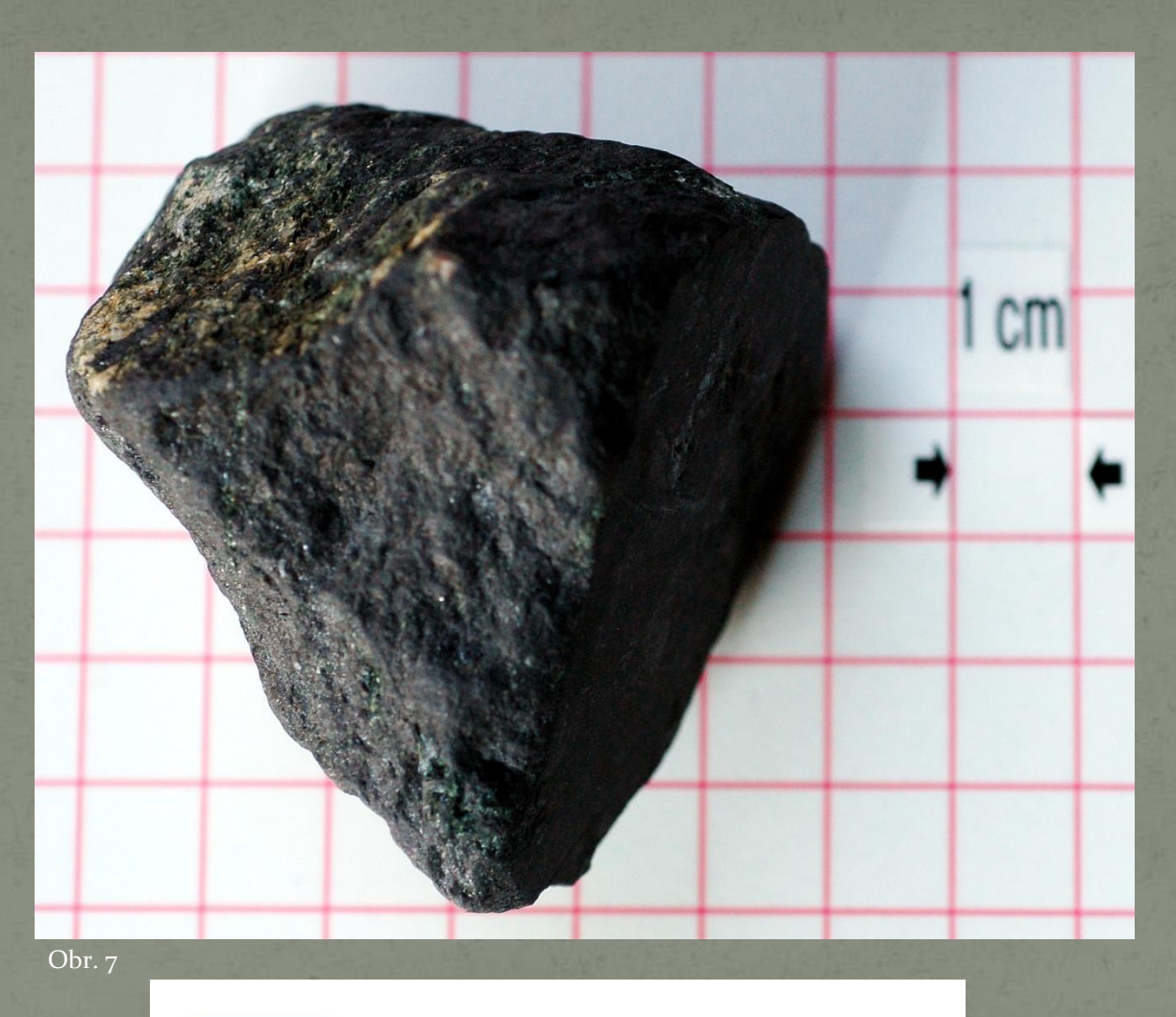

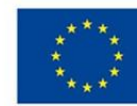

EVROPSKÁ UNIE<br>Evropské strukturální a investiční fondy<br>Operační program Výzkum, vývoj a vzdělávání

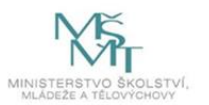

#### Zpracování na kov

 Doporučuji použít tento, nebo obdobný obrázek z níže uvedeného odkazu

 ZÁVADA, Jaroslav a Tomáš BOUCHAL. Zjednodušené schéma zpracování primárních a sekundárních surovin. In: VŠB HORNICKO GEOLOGICKÁ FAKULTA [online]. ČR: VŠB TECHNICKÁ UNIVERZITA OSTRAVA, 2010 [cit. 2022- 09-19]. Dostupné z:

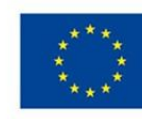

pg

EVROPSKÁ UNIE Evropské strukturální a investiční fondy Operační program Výzkum, vývoj a vzdělávání

//hgf10.vsb.cz/546/Chemproc/obrazky/schem

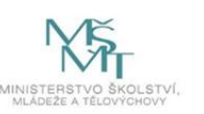

#### Historie hornictví v Michalových Horách

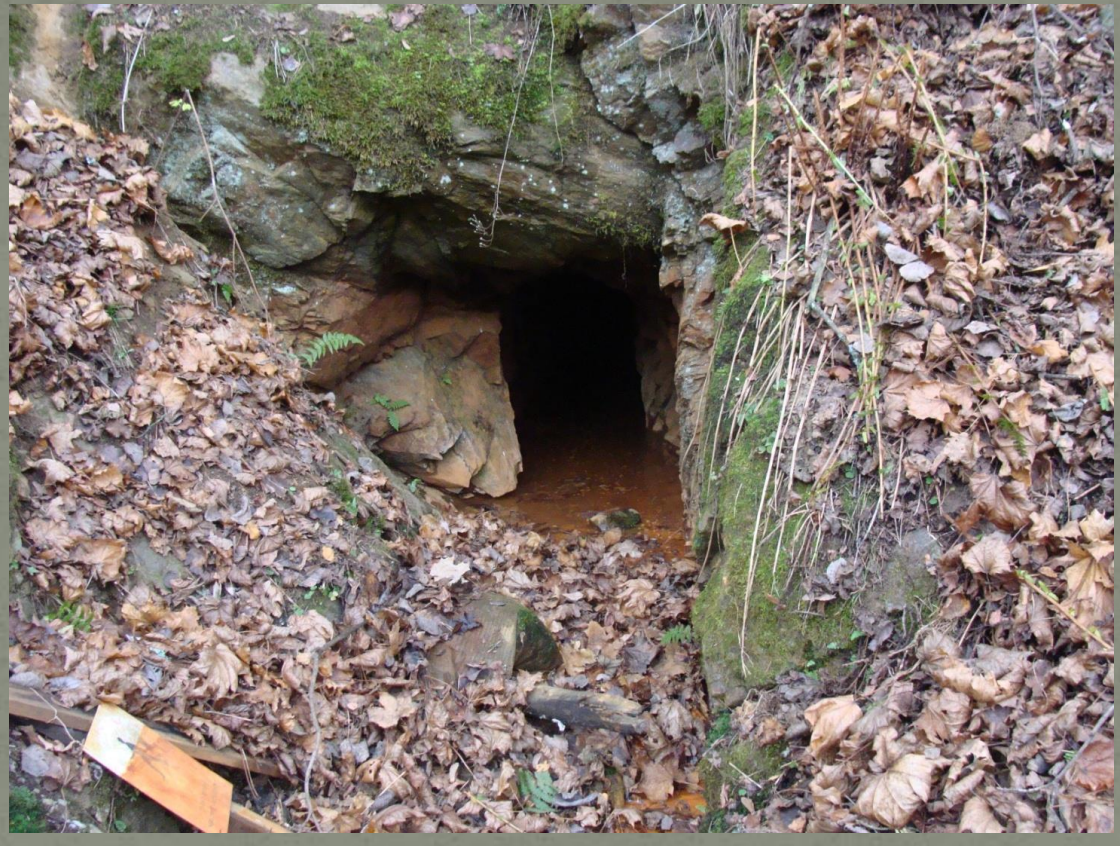

Obr. 9

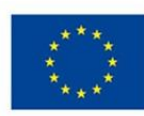

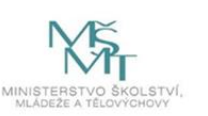

## Plánský tolar

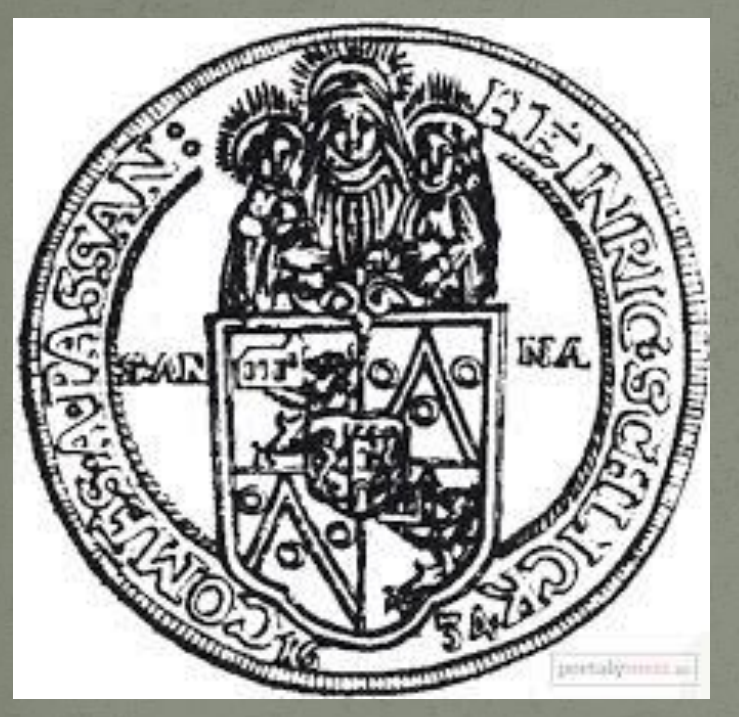

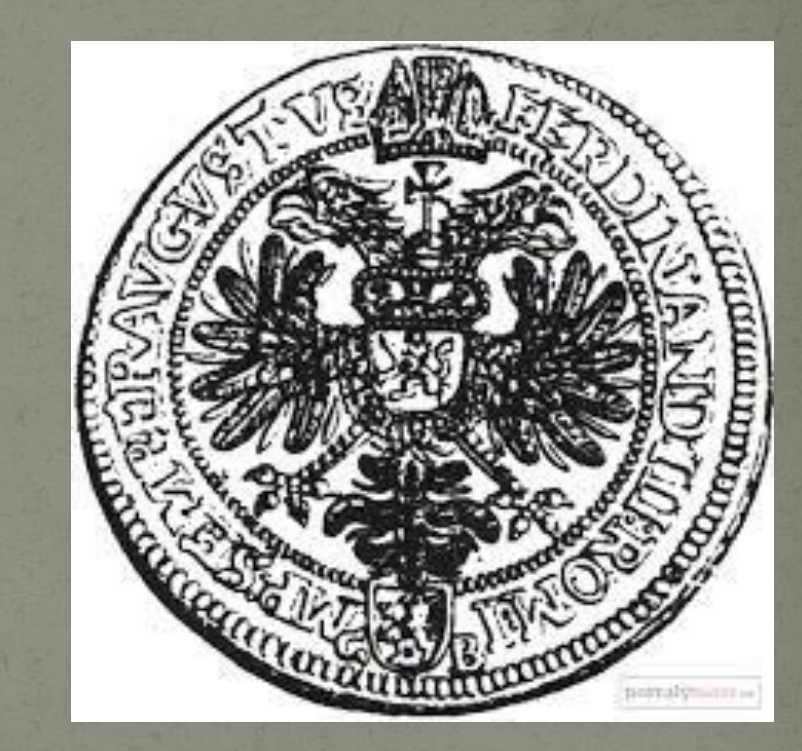

Obr. 10

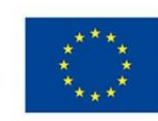

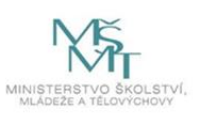

# Děkuji za pozornost!

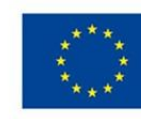

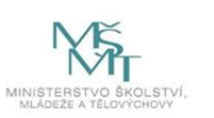

## Zdroje

- Obr. 1: Mining symbol. In: *OPENCLIPART* [online]. 2016 [cit. 2019-06-09]. Dostupné z: https://openclipart.org/detail/259708/mining-symbol
- Obr. 2: KOŘÍNEK, Ondřej. Uhelný důl hlubinný. In: *Wikipedia: the free encyclopedia* [online]. San Francisco (CA): Wikimedia Foundation, 2011 [cit. 2019-06-09]. Dostupné z: https://upload.wikimedia.org/wikipedia/commons/4/42/Uheln%C3%BD\_d%C5%AFl\_hlubinn%C3%BD\_ANSELMEduard\_Urx\_(  $Ostrava$ <sub>(5)</sub>.jpg
- Obr. 3: foto Jan Kotek, autor programu.
- Obr. 4: foto Jan Kotek, autor programu.
- Obr. 5: ERBENOVÁ, Jitka. Hornické vrtáky. In: *Wikipedia: the free encyclopedia* [online]. San Francisco (CA): Wikimedia Foundation, 2011 [cit. 2019-06-09]. Dostupné z: https://upload.wikimedia.org/wikipedia/commons/8/83/Grafitov%C3%BD\_d%C5%AFl\_%C4%8CK\_13.jpg
- Obr. 6: viz odkaz.
- Obr. 7: KRAGLUND, Jens. Kiruna-Magnetit. In: *Wikipedia: the free encyclopedia* [online]. San Francisco (CA): Wikimedia Foundation, 2012-08- [cit. 2019-06-09]. Dostupné z: https://upload.wikimedia.org/wikipedia/commons/b/bd/Kiruna-Magnetit.JPG
- Obr. 8: viz odkaz.
- Obr. 9: foto Jan Kotek, autor programu.
- Obr. 10: Zde záleží na tom, kde se VP bude odehrávat, pokud v Michalových Horách, tak doporučuji fotografie z webu: Hornické muzeum. In: Město Planá [online]. Městský úřad Planá [cit. 2022-09-19]. Dostupné z: https://www.plana.cz/volny-casa-turistika/fotogalerie/jednotlive-objekty/hornicke-muzeum-/hornicke-muzeum-323cs.html

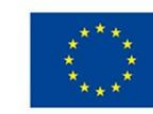

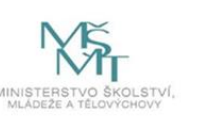